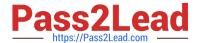

# **C\_TADM70\_22**<sup>Q&As</sup>

SAP Certified Technology Associate - OS/DB Migration for SAP NetWeaver 7.52

# Pass SAP C\_TADM70\_22 Exam with 100% Guarantee

Free Download Real Questions & Answers **PDF** and **VCE** file from:

https://www.pass2lead.com/c\_tadm70\_22.html

100% Passing Guarantee 100% Money Back Assurance

Following Questions and Answers are all new published by SAP Official Exam Center

- Instant Download After Purchase
- 100% Money Back Guarantee
- 365 Days Free Update
- 800,000+ Satisfied Customers

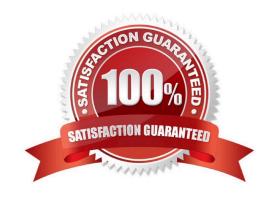

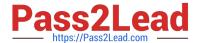

#### **QUESTION 1**

Identify the migration support tools from the following options?

There are 2 correct answers to this question

- A. PACKAGE SPLITTER
- **B. TABMON**
- C. JSPLITTER
- D. MIGMON

Correct Answer: AD

#### **QUESTION 2**

In a parallel export/import scenario using the "ftp" option in export\_monitor\_cmd\_properties, how does the importing MIGMON determine that all packages were successfully exported and transferred?

- A. It compares the number of packages with the number of signal files.
- B. It verifies the export logs for proper termination.
- C. It checks the export\_statistics.properties file for errors.
- D. It verifies the status in the export\_state. properties file.

Correct Answer: C

#### **QUESTION 3**

The R3L0AD command line only contains the parameters required for reading the command file and writing a log file. - What happens if an R3L0AD process finds a \\'TSK.BCK and a \\'TSK file while starting?

Please choose the correct answer.

- A. it reads the TSK file and copies it over the TSK.BCK file.
- B. it leaves the TSK and TSK.BCK file as they are and terminates.
- C. it deletes the TSK.BCK file and uses the TSK file.
- D. it merges the TSK.BCK file into the existing TSK file.

Correct Answer: B

# QUESTION 4

2023 Latest pass2lead C\_TADM70\_22 PDF and VCE dumps Download

Which program creates the EXPORT.XML and IMPORT.XML files?

Please choose the correct answer.

- A. JLOAD
- B. JPKGCTL
- C. SDM
- D. SAPINST

Correct Answer: A

#### **QUESTION 5**

List down the reasons for common Heterogeneous system copy?

There are 3 correct answers to this question

- A. Hardware enhancements
- B. Verification sessions
- C. Cost reduction
- D. Performance improvement
- E. Project analysis

Correct Answer: ACD

#### **QUESTION 6**

A customer performs a JAVA dual split, the resulting ABAP and the JAVA instances stay on the same host and the database is shared by both instances. What is the result?

- A. The ABAP SID changes and the DBSID remains the same
- B. The JAVA SID changes and the DBSID remains the same
- C. The JAVA SID changes and the DBSID changes
- D. The ABAP SID changes and the DBSID changes

Correct Answer: AC

#### **QUESTION 7**

Which of the following is not a question for- SAP OS/DB Migration Check Project Audit?

2023 Latest pass2lead C\_TADM70\_22 PDF and VCE dumps Download

Please choose the correct answer.

- A. Description of the Productive System(s)
- B. Description of the Source System(s)
- C. Description of the Target System(s)
- D. Name of the Migration Partner

Correct Answer: A

#### **QUESTION 8**

From which file types does the MIGTIME tool retrieve time information?

There are 2 correct answers to this question

- A. \*.TOC
- B. \*.TSK
- C. \*.STR
- D. \*.LOG

Correct Answer: AD

# **QUESTION 9**

How do you activate the trace options for the R3SZCHK program?

- A. Set environment variable R3SZCHK \_TRACE\_LEVEL=
- B. Set environment variable R3SZCHK\_TL=
- C. Call R3SZCHK with parameter -TRACE\_LEVEL=
- D. Call R3SZCHK with parameter -TL=

Correct Answer: B

#### **QUESTION 10**

Which tasks does the JPKGCTL tool perform?

There are 3 correct answers to this question

- A. It creates export / import job files
- B. It computes target database size

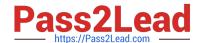

2023 Latest pass2lead C\_TADM70\_22 PDF and VCE dumps Download

- C. It controls multiple JLoad processes
- D. It computes package size information
- E. It performs package splitting

Correct Answer: ADE

#### **QUESTION 11**

What has to be considered if you want to use table splitting for an export/import?

There are 2 correct answers to this question

- A. The usage of Migration Monitor is mandatory.
- B. The parallel import of packages into a single table makes sense on all databases.
- C. The \*.WHR files must be located in the same folder as the \*.STR files
- D. The where\_splitter must run on the \*.WHR files created by R3TA and PL/SQL table splitter.

Correct Answer: AC

#### **QUESTION 12**

In an R3L0AD system copy, you notice that tables and indexes were loaded into the wrong database storage unit. When you examine the respective structure files, the TABARTs of the tables and indexes show the correct values. Which of the following files could contain the cause of the problem? Choose the correct answer.

- A. Task files
- B. Table of content file
- C. Target database size file
- D. DDL template file

Correct Answer: D

#### **QUESTION 13**

Which of the following statement is TRUE regarding JMIGMON functions and operation variants?

Please choose the correct answer.

- A. JMIGMON is used to start JLOAD processes only
- B. JMIGMON cannot start JLOAD processes
- C. JPKGCTL will add as many tables to a package until the size limit is reached

2023 Latest pass2lead C\_TADM70\_22 PDF and VCE dumps Download

D. JMIGMON should not be inspected in case of export or import errors

Correct Answer: B

#### **QUESTION 14**

Common JLOAD Command Line Options has parameters. What are these parameters? There are 3 correct answers to this question.

- A. auth
- B. driver
- C. url
- D. appl
- E. dbetch

Correct Answer: ABC

#### **QUESTION 15**

Which files can you find in the ABAP /DB/DBS> directory?

There are 2 correct answers to this question

- A. Structure files (\*.SIR)
- B. Extent files (\*.EXT)
- C. SQL files (\\'\\'.SQL)
- D. Template files (\*.TPL)

Correct Answer: BC

C TADM70 22 PDF Dumps C TADM70 22 VCE Dumps C TADM70 22 Study Guide